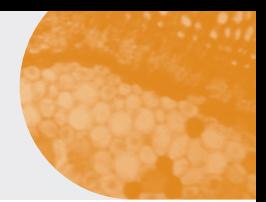

# **INFORMATIONS BIOLOGIQUES**

# Système d'information national de dépistage populationnel

# GUIDE D'INFORMATION SI-DEP\* Prise en charge des informations « Variant » dans SI-DEP

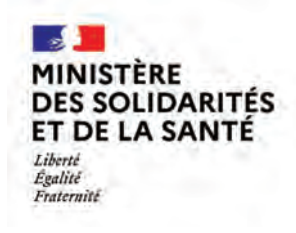

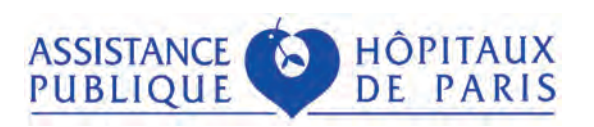

**Version V2.9 du 18/02/2021**

## **I. CONTEXTE, OBJECTIFS ET PRINCIPE GÉNÉRAL**

Le SARS-CoV-2 circule aujourd'hui dans la population sous la forme de nombreux variants qui doivent impérativement faire l'objet d'un suivi particulier, tant sur le plan du contact tracing que sur le plan épidémiologique, pour permettre de contenir la progression de l'épidémie de Covid-19.

Dans cet objectif, SI-DEP évolue à partir du lundi 25 janvier 2021 pour assurer la prise en charge des informations relatives à ces variants.

Pour ce faire, les champs Joker 2 et Joker 3 prévus dans le cadre d'interopérabilité de SI-DEP III , et qui sont donc déjà disponibles dans vos SGL, sont mis à contribution. Cela évite une nouvelle opération de développements / déploiements dans les SGL.

En pratique, les informations décrites ci-après sont remontées dans le dossier de la PCR de première intention, comme pseudo analyse Joker 2 (si criblage) / Joker 3 (si séquençage), sauf en cas de criblage suite à un test antigénique où un nouveau dossier est créé.

**Attention : il est impératif de respecter ce principe et de ne pas créer de 2e dossier pour la demande de sous traitance.**

Par ailleurs, il est essentiel de ne pas attendre le résultat d'un criblage en 2e intention pour "libérer" le résultat de la PCR de première intention.

Les transmissions parallèles, par exemple directement des plateformes de criblage à l'Assurance Maladie ou vers les ARS sont exclues : SI-DEP est l'outil de référence pour les remontées de résultats.

<sup>(\*)</sup> Pour une présentation globale de SI-DEP, retrouvez le guide général disponible dans l'espace documentaire dédié, à l'adresse sui vante : https://frama.link/GUIDE SIDEP.

**Rappel des indications sur le criblage :** l'indication actuelle pour le criblage de variants est de le réaliser systématiquement en cas de PCR SARS-CoV-2 positive ou de test antigénique SARS-CoV-2 positif \*. Ce criblage doit être effectué avec des kits conformes ayant fait l'objet d'autorisations, éventuellement dérogatoires. La liste est accessible sur https://covid 19.sante.gouv.fr/tests en sélectionnant le sous type de tests "RT-PCR de criblage"

**Joker 2 (objectif orienté "opérationnel" de contact tracing anticipé/renforcé pour les variants redoutés)** correspondra soit à :

- des résultats de criblage obtenus grâce à l'utilisation de kits PCR avec amorces spécialisées sur la détection des variants (inférence à partir de combinaisons de mutations type 501Y, délétion 69/70, etc.), qu'ils soient réalisés :
	- en seconde intention, après une première RT PCR positive, au sein d'une plateforme disposant de kits permettant de réaliser le criblage des variants ou, à terme, directement au sein du laboratoire de première intention quand ils disposeront de tels kits ;
	- voire, à terme, en première intention si les kits sont autorisés dans cette indication et permettent directement de cribler l es variants tout en donnant un résultat de type PNIX.

• une suspicion suite à l'utilisation d'un kit "classique" de détection du SARS-CoV-2 où une amplification divergente des différentes amorces serait constatée, conduisant le biologiste médical à supecter la présence d'un variant "redouté" pouvant nécessiter un contact tracing anticipé dès la validation de la PCR de première intention.

**Rappel des indications sur le séquençage** : l'indication actuelle pour le séquençage est de le réaliser (i) pour les patients de retour de l'étranger pour lesquels un criblage variant par kit PCR ne peut être réalisé, (ii) sur un échantillon pour des situations correspondant à des clusters avec suspicion de variants, et (iii) sur un échantillon pour des zones ou une augmentation forte / inexpliquée du taux d'incidence se produit. Un élargissement à un échantillonnage systématique pourrait être envisagé. Le séquençage doit s'effectuer dans le réseau des laboratoires de biologie médicale disposant de la capacité de séquençage ou d'autres capacités de séquençage identifiées par les ARS et répondant au cahier des charges du Centre National de Référence à Lyon (CNR).

**Joker 3 (objectif "suivi épidémiologique" de suivi des (nouveaux) variants circulants en France sur un échantillonnage)** correspondra à des résultats de séquençage (méthodes Sanger, NGS, panel de gènes, exome ou génome entier).

## **II. QUEL PROCESSUS DE CRIBLAGE ME CONCERNE ?**

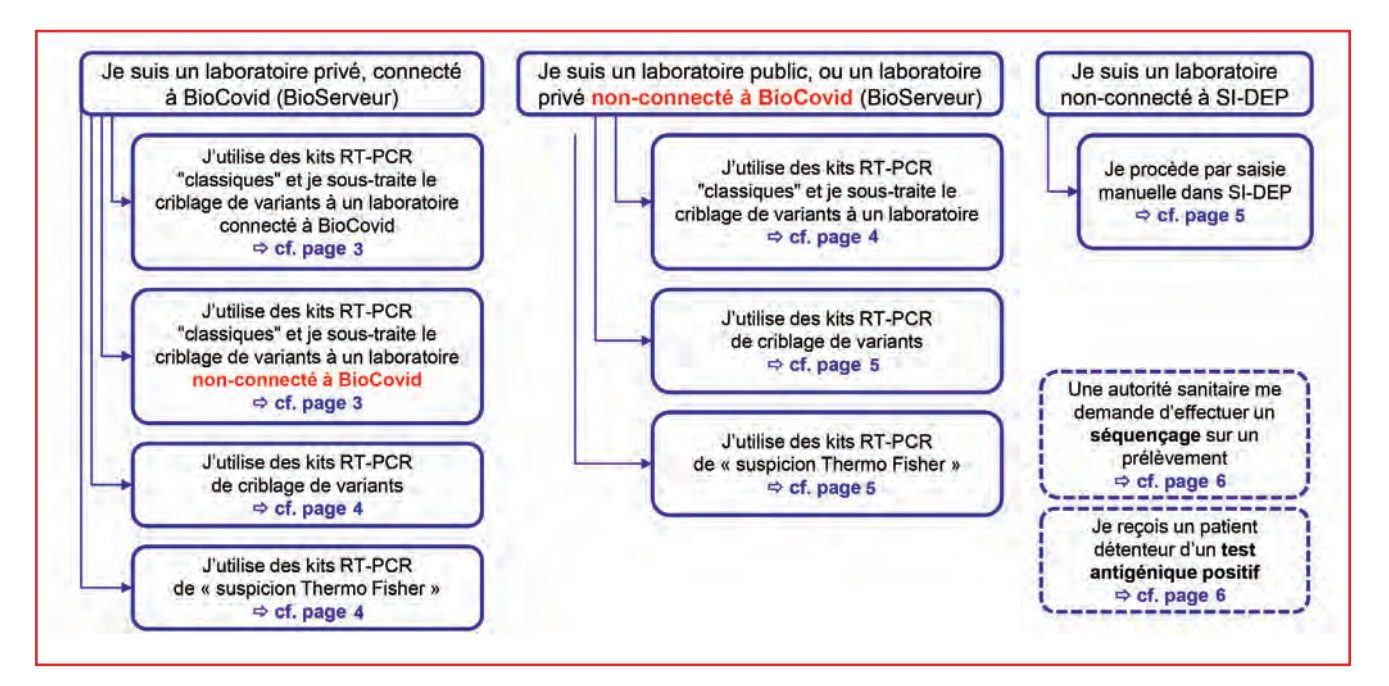

\* cf. page 68 : cas particulier des tests antigéniques.

## **III. QUELQUES EXEMPLES**

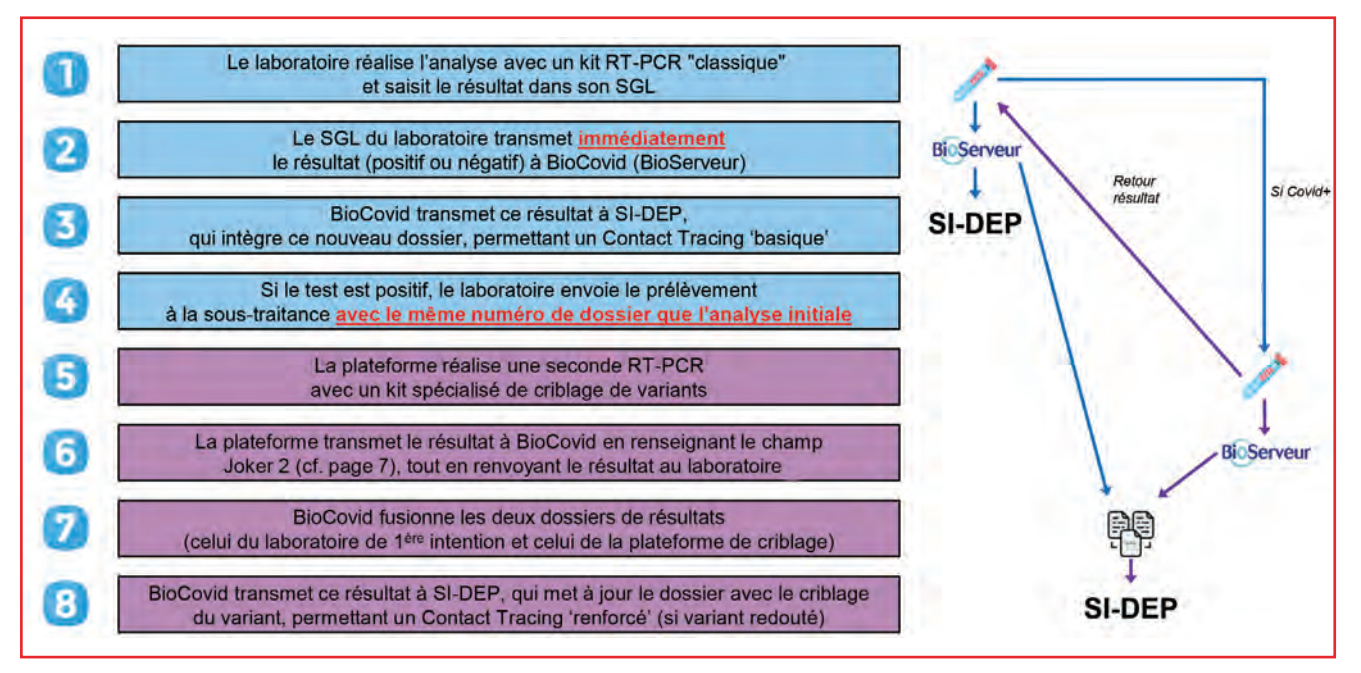

**Exemple n° 1. - Un laboratoire privé connecté à BioCovid ( BioServeur ) réalise un dépistage avec un kit RT-PCR classique puis sous traite la RT-PCR de criblage à une plateforme privée de sous traitance également connectée à BioCovid** (BioServeur).

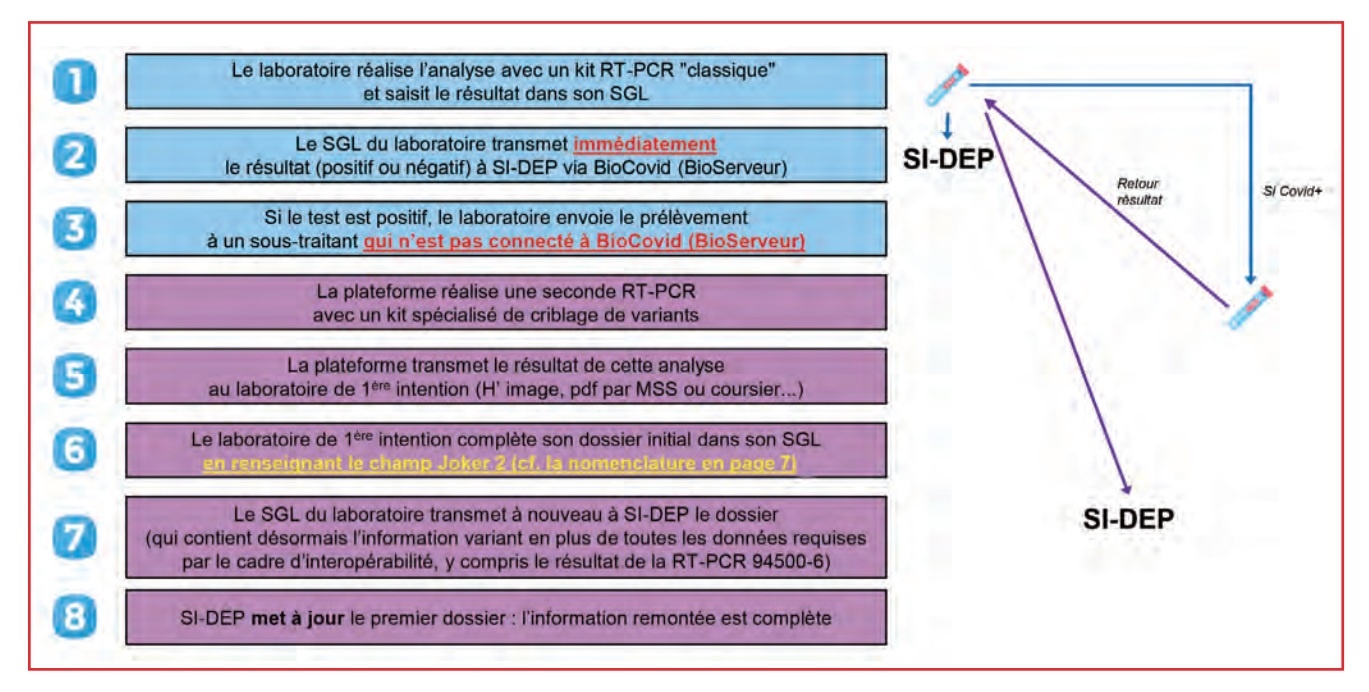

**Exemple n° 2. - Un laboratoire privé connecté à BioCovid BioServeur ) réalise un dépistage avec un kit RT-PCR classique puis sous traite la RT-PCR de criblage à une plateforme privée de sous traitance non connectée à BioCovid BioServeur.**

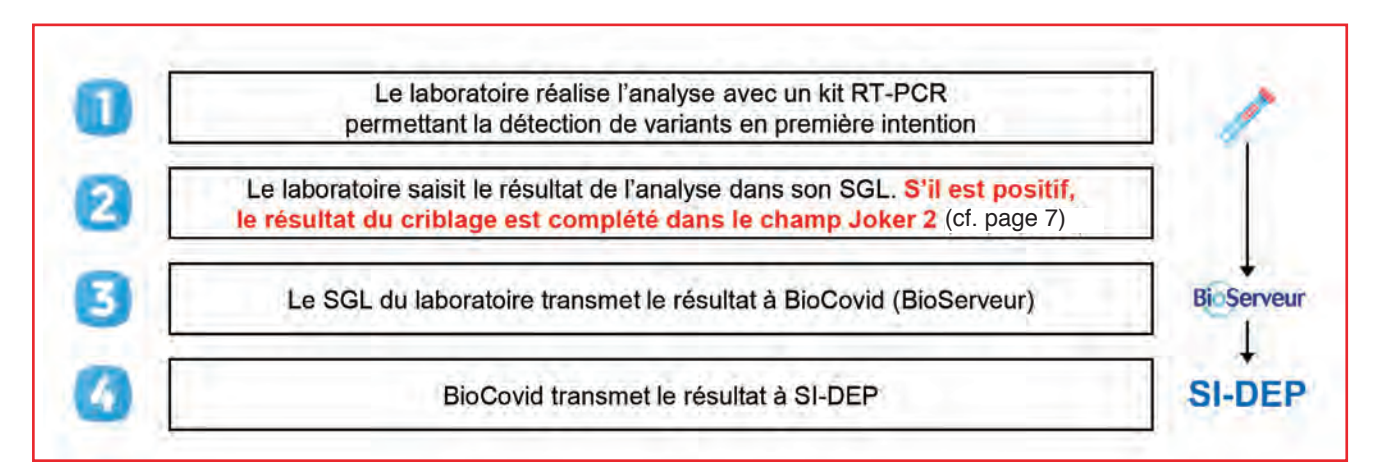

**Exemple n° 3. - Un laboratoire privé (connecté à BioCovid ) réalise un dépistage avec un kit RT-PCR variant (utilisé directement en 1re intention).**

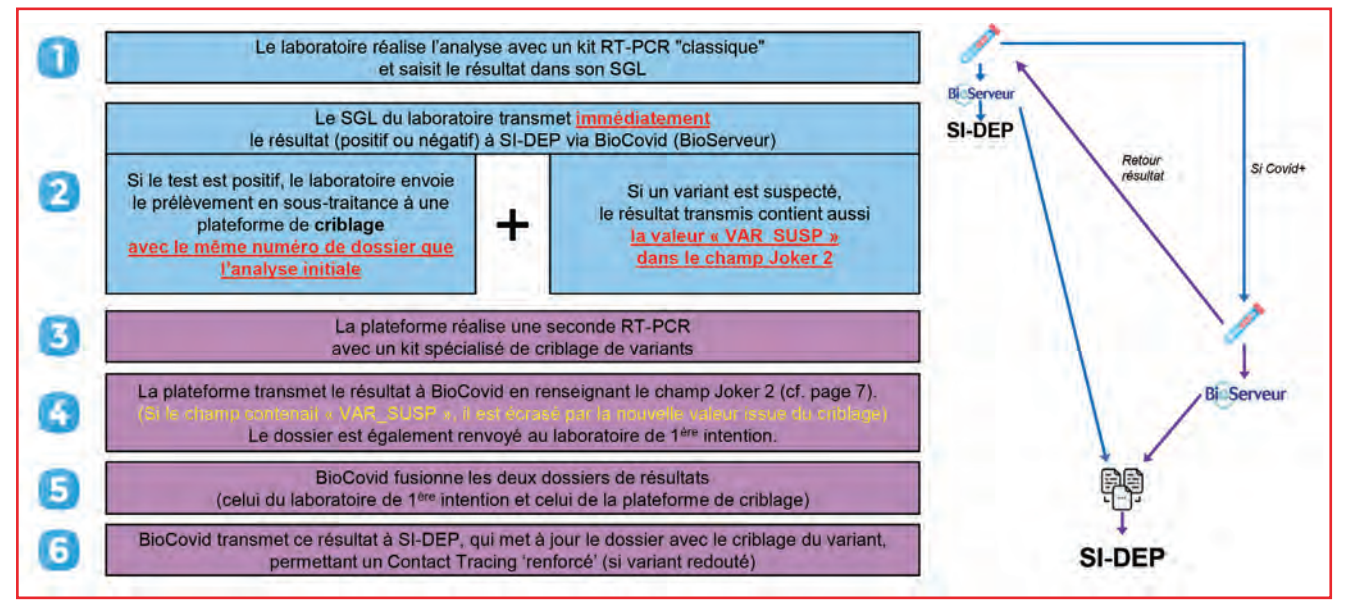

**Exemple n° 4 : Un laboratoire privé (connecté à BioServeur ) réalise un dépistage avec un kit RT-PCR « suspicion Thermo Fisher ».**

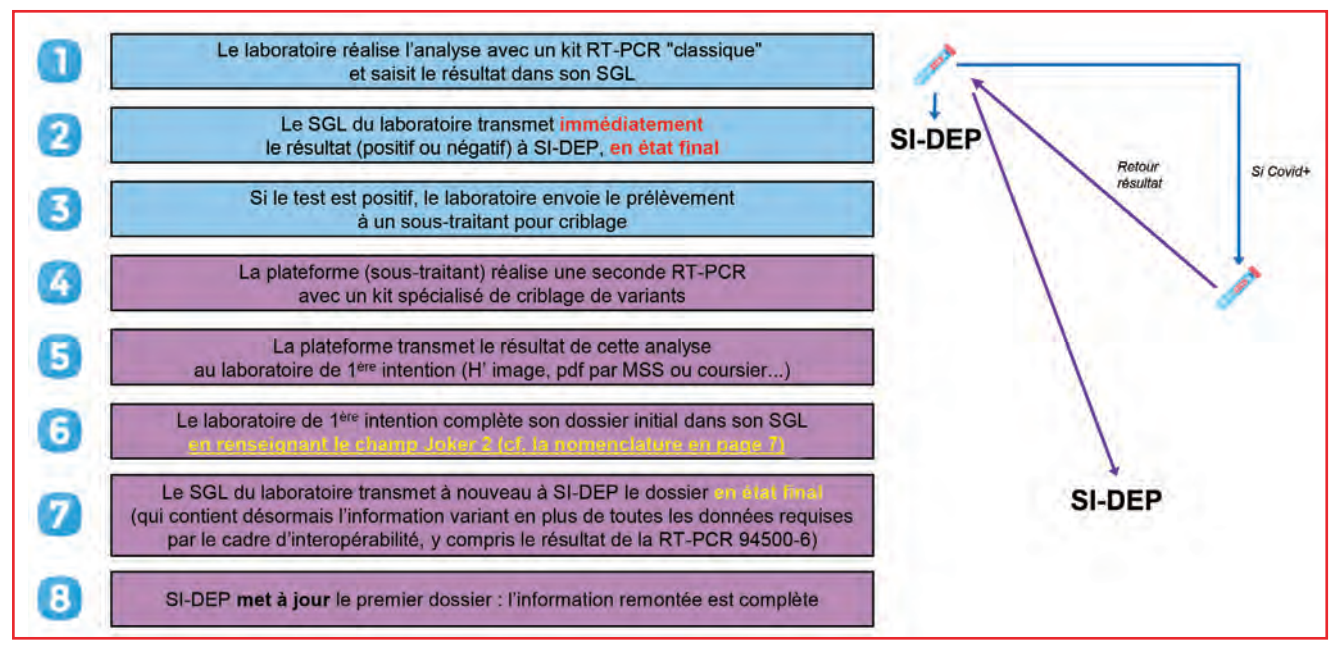

**Exemple n° 5. - Un laboratoire public (ou privé non connecté à Bioserveur) réalise un dépistage avec un kit RT-PCR classique, puis sous traite la RT-PCR de criblage à une plateforme de sous traitance.**

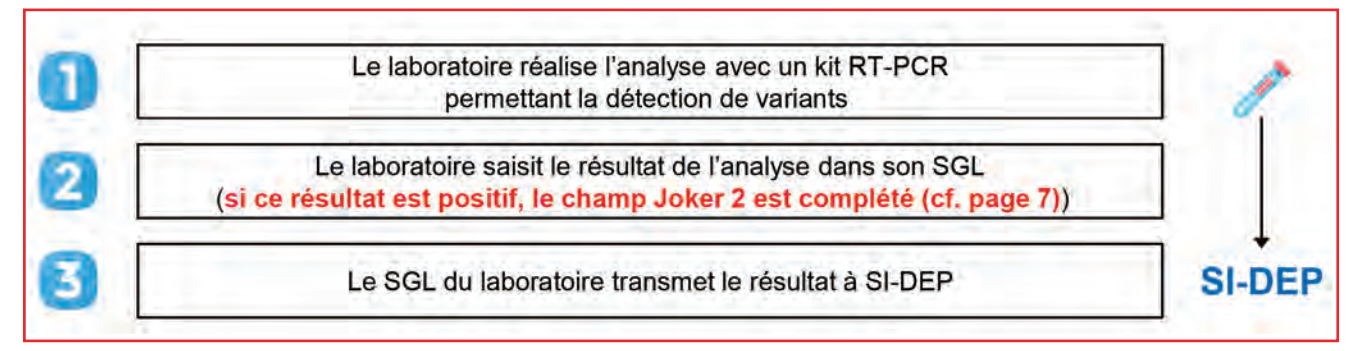

**Exemple n° 6. - Un laboratoire public (connecté à SI-DEP) réalise un dépistage avec un kit RT-PCR variant (utilisé directement en 1re intention).**

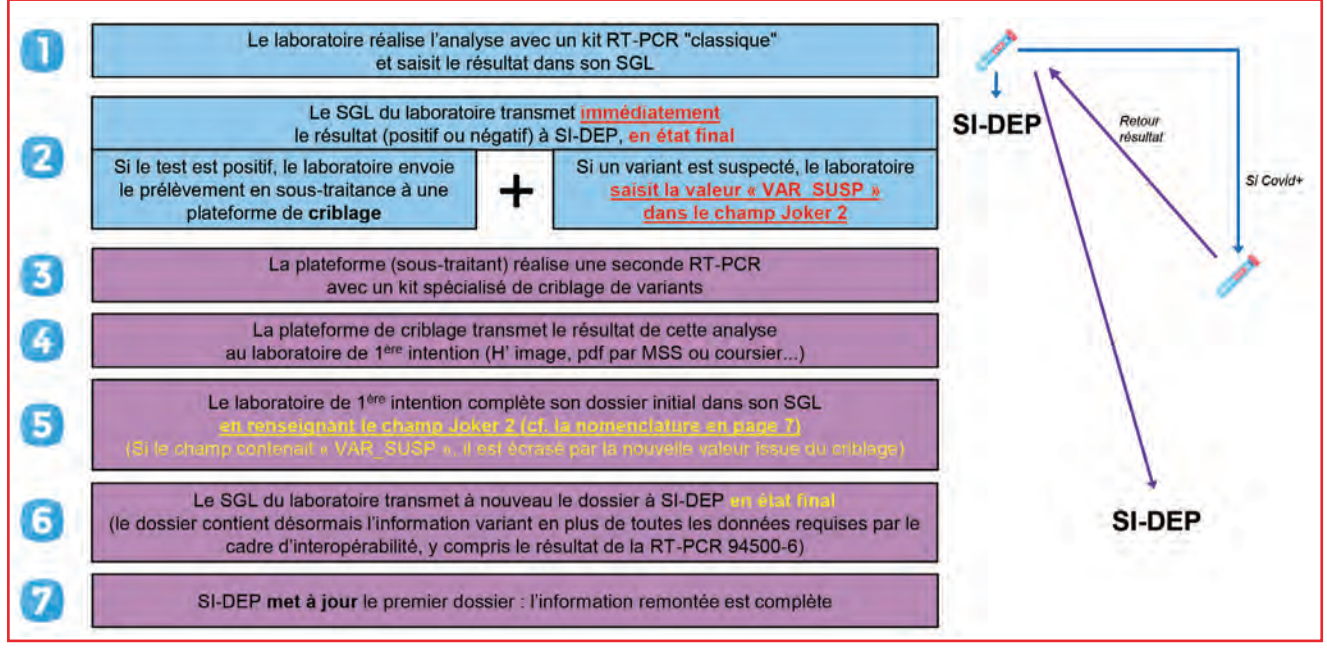

**Exemple n° 7. - Un laboratoire public (ou privé non connecté à BioServeur ) réalise un dépistage avec un kit RT-PCR « suspicion Thermo Fisher ».**

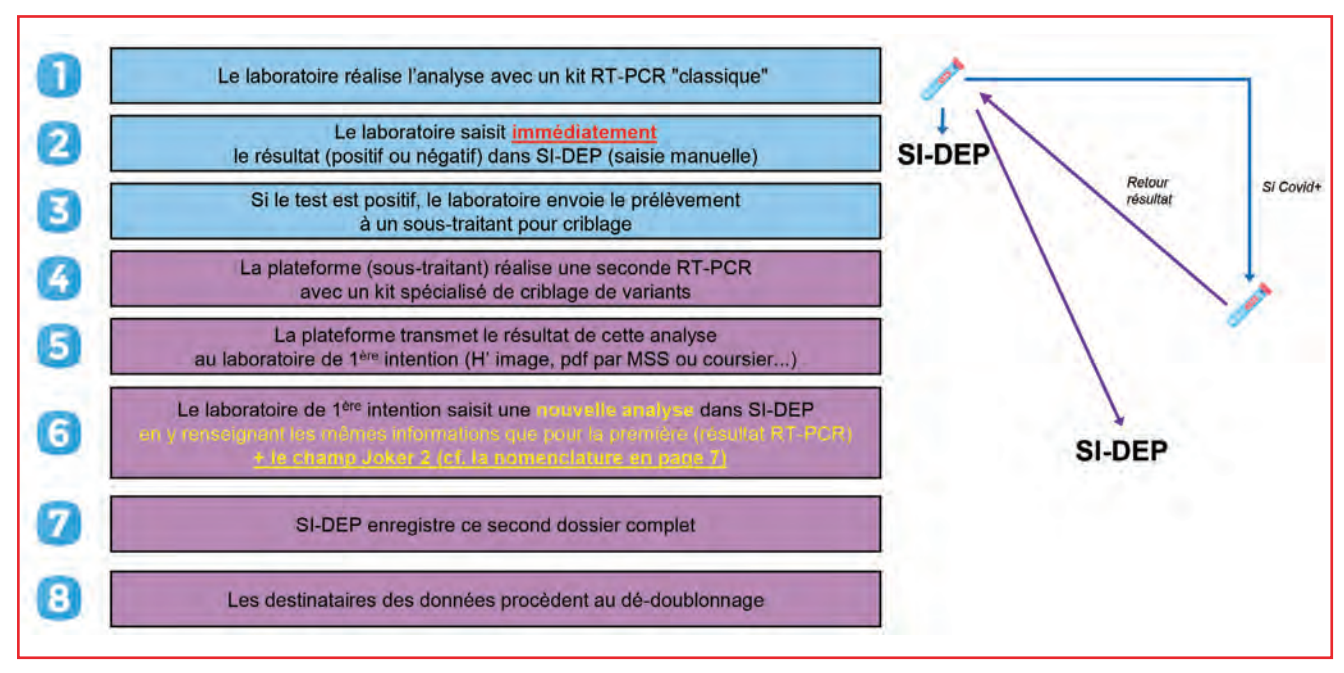

**Exemple n° 8. - Un laboratoire non connecté à SI-DEP réalise un dépistage avec un kit RT-PCR classique puis sous traite la RT-PCR de criblage à une plateforme privée de sous-traitance.**

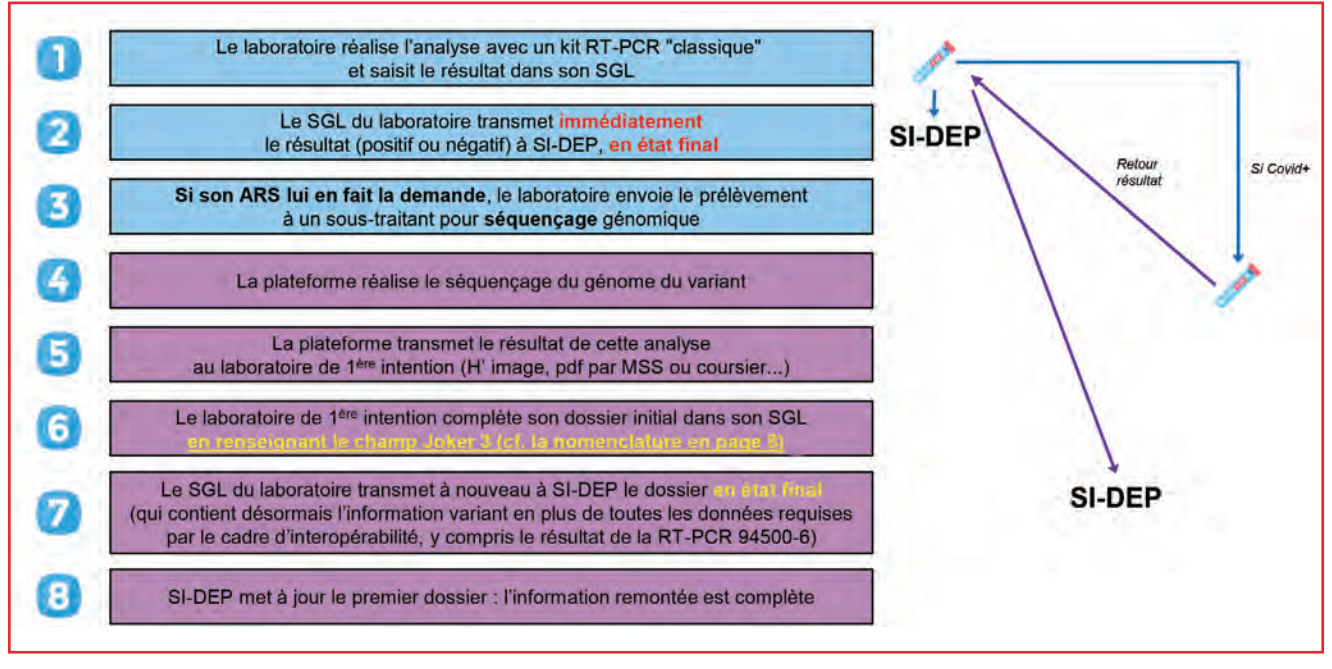

**Exemple n° 9. - Un laboratoire réalise un dépistage avec ou sans criblage de variants puis sous traite le séquençage à une plateforme (à la demande d'une autorité sanitaire).**

#### **IV. - CAS PARTICULIER DES TESTS ANTIGÉNIQUES**

Dans le contexte de circulation des variants du SARS-CoV2, les professionnels de santé autorisés à réaliser des tests antigéniques et les laboratoires ont été destinataires ce dimanche 7 février du mars n° 2021-08 et du DGS Urgent n° 2021-12 relatif à la stratégie de freinage de la propagation des variants du SARS-CoV-2 et au renforcement spécifique sur les variants d'intérêt 20H/501Y.V2 (dit « variant sud africain ») et 20J/501Y.V3 (dit « variant brésilien »).

Comme indiqué dans ces communications, la stratégie de criblage des variants d'intérêt est généralisée. Le dispositif de recherche des variants d'intérêt est étendu aux tests antigéniques rapides. Les tests antigéniques avec un résultat positif doivent désormais faire l'objet d'un second prélèvement, en vue d'une RT-PCR de criblage, afin de rechercher les mutations spécifiques des variants d'intérêt.

- Le résultat remonté à SI-DEP contient le champ Joker 2 complété + toutes les données préanalytiques.
- En revanche, l'analyse RT-PCR de dépistage n'est pas enregistrée dans le dossier, ni le test antigénique réalisé par le professionnel de santé.

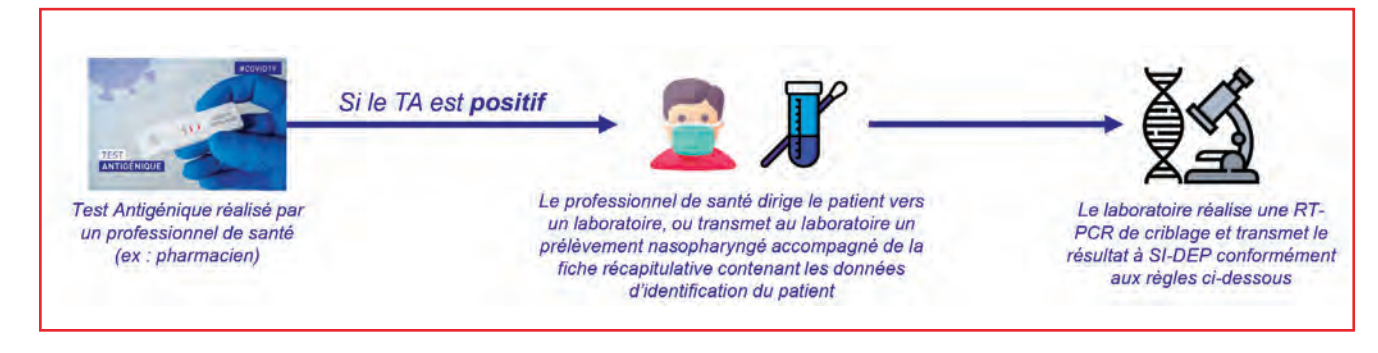

#### **V. - UTILISATION DES CHAMPS JOKER 2 ET JOKER 3**

Le champ Joker 1 est déjà utilisé pour identifier les remontées de tests antigéniques issues de partenaires hors laboratoires.

Les champs Joker 2 et Joker 3 sont donc disponibles et les usages suivants sont donc instaurés à compter du 25 janvier 2021.

Sur le plan technique, les champs Joker 2 et Joker 3 sont systématiquement facultatifs.

Lorsqu'ils sont complétés, ils font l'objet d'un contrôle qualité sur la base des règles de saisie précisées dans la suite de cette présentation et rappelées dans la version 0.14 du document « Guidage de l'utilisation des syntaxes disponibles pour la remontée des résultats des tests de dépistage du SARS-CoV-2 vers SI-DEP » (cadre d'interopérabilité de SI-DEP).

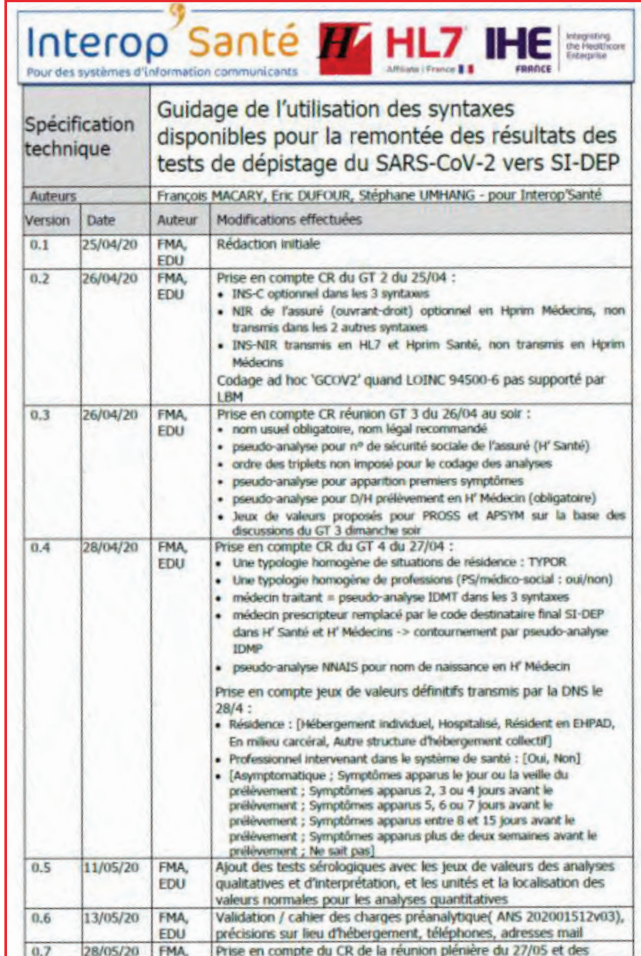

#### **A) Comment compléter le champ Joker 2 ?**

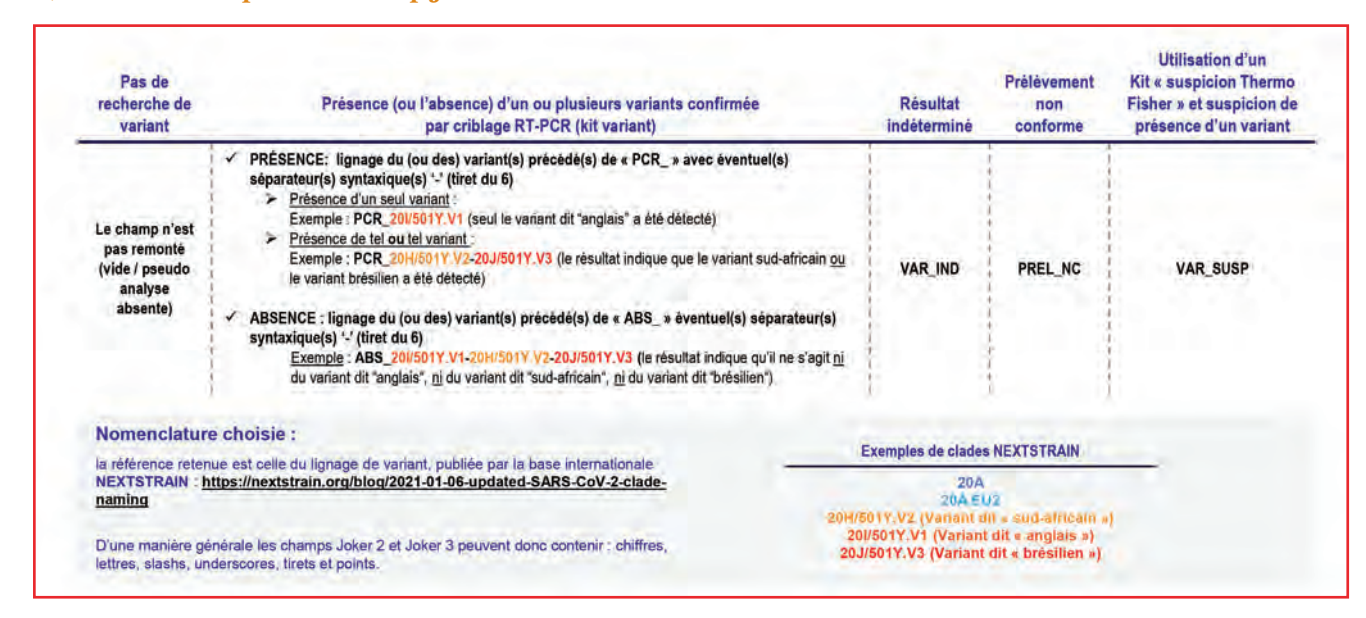

#### **B) Comment compléter le champ Joker 3 ?**

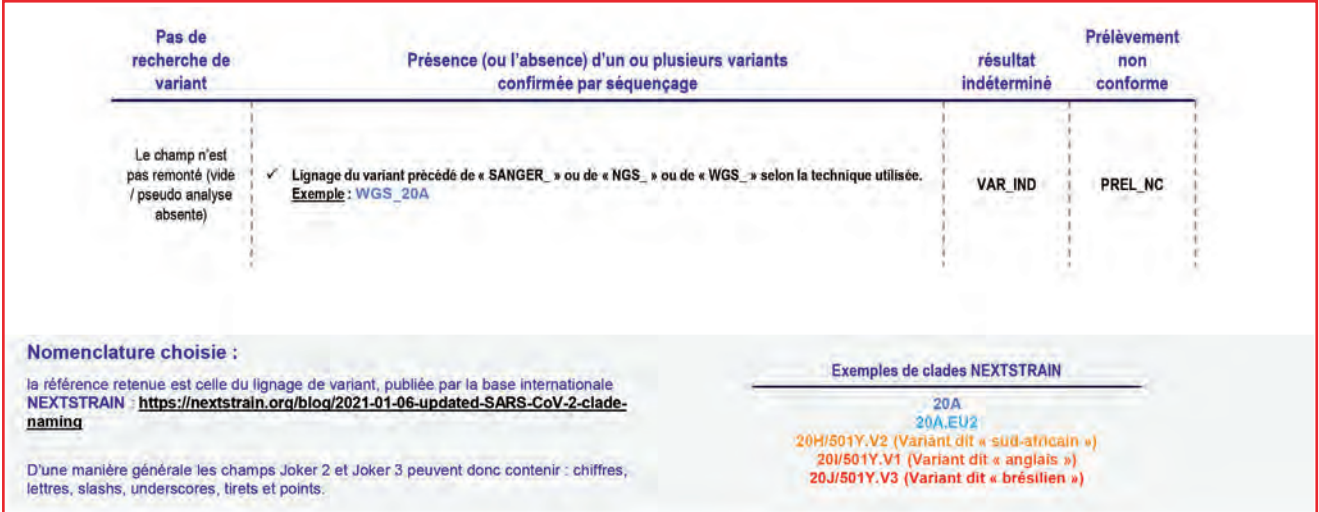

#### **C) Quelques exemples de valeurs conformes/non conformes**

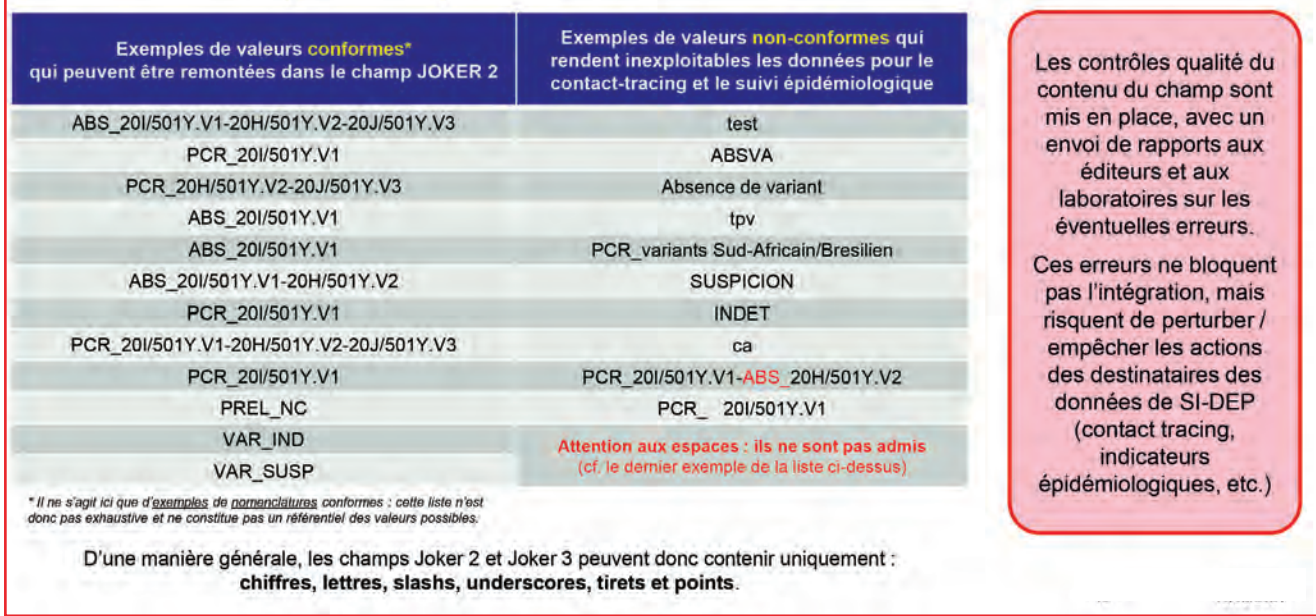

#### **VI. - RESTITUTION DES RÉSULTATS (CR HORS SI-DEP\*)**

Pour la restitution de son résultat à un patient Covid+ porteur d'un variant, les principes suivants sont retenus :

- Le complément de résultat est rendu uniquement par le laboratoire de première intention (éventuellement par un PDF encapsulé qui provient du laboratoire de  $2<sup>e</sup>$  intention) intention) ;
- Le résultat de criblage n'est pas transmis en cas de « VAR\_SUSP » (champ Joker 2) mais transmis dans tous les autres cas ;
- Le résultat de criblage pourrait prendre la forme suivante : « détection SARS-CoV-2 positive (présence lignage 20I/501Y.V1) », « détection SARS-CoV-2 positive (présence lignage 20H/501Y.V2 ou 20J/501Y.V3) », « détection SARS-CoV-2 positive (absence des lignages 20I/501Y.V1 et 20H/501Y.V2 et 20J/501Y.V3) » ;
- Le modèle de fiche complémentaire de résultats envoyé par SI-DEP aux patients Covid+ (contenant le QR Code d'activation TousAntiCovid) n'est pas modifié ;
- Le flyer Santé Publique France dans SI-DEP sera possiblement mis à jour pour contenir des informations générales sur les variants mais ce flyer continuera à être joint à la fiche résultat pour

<sup>\*</sup> Sauf pour les sites MGI

tous les patients Covid+, sans distinction du fait qu'ils soient porteurs ou non d'un variant.

#### **VII. - DÉLAIS ET FACTURATION**

Un arrêté de remboursement spécifique au criblage de 2e intention et au séquençage diagnostique a été publié le 23/01/21.

Un criblage/séquençage en 2e intention ne donne pas lieu à la facturation du forfait pour la saisie des données, mais le référencement du résultat (code lignage) dans SI-DEP conditionnera l'acte de criblage/séquençage. Par ailleurs le résultat du séquençage (fichiers séquences) devra également être téléchargé sur la plateforme (hors SI-DEP) désignée par le CNR.

Le remboursement des RT-PCR font l'objet d'un bonus/malus (arrêté du 12/12/2020). Ce dispositif n'est pas affecté par la mise à jour de la « date de validation du CR ».

#### **VIII. - QUESTIONS** *OU PROBLÈMES FRÉQUENTS*

*J'ai réalisé une RT-PCR classique sur un patient. Dois je attendre que le résultat du criblage de variant me parvienne pour envoyer le résultat à SI-DEP ou à BioCovid ?*

Non. Le résultat de base (positif ou négatif au SARS-CoV-2) doit impérativement être transmis immédiatement à SI-DEP (via BioCovid si vous êtes un laboratoire. Cette transmission ne doit pas attendre afin que les enquêteurs sanitaires puissent assurer le contact tracing le plus tôt possible auprès de chaque cas positif au Covid-19.

#### *Je suis un laboratoire privé, j'ai bien envoyé mon 1er dossier à BioCovid mais, suite au criblage de seconde intention, le résultat n'a pas été fusionné avec mon 1 er dossier : que s'est il passé ?*

Pour que le mécanisme de fusion de dossiers assuré par BioCovid fonctionne, il est impératif de bien transmettre votre numéro de dossier avec le prélèvement que vous transmettez à la plateforme de criblage . Sans ce numéro de dossier, BioCovid ne sera pas capable d'identifier qu'une fusion est nécessaire et considérera donc la seconde analyse comme un nouveau dossier (doublon).

Par ailleurs, il faut vérifier que l'identité du patient soit correctement renseignée (saisir une orthographe strictement identique et attention aux caractères spéciaux ou aux espaces ajoutés avant ou après le nom par rapport à la première saisie par exemple).

Si cela se produit, vous devrez saisir vous même les champs Joker 2 lorsque la plateforme de criblage vous enverra ses résultats.

#### **IX. - DOCUMENTS DE RÉFÉRENCE**

Ci-dessous, quelques documents utiles et qui font référence pour la prise en charge des informations relatives aux variants du SARS-CoV-2 :

• Cadre d'interopérabilité :

- « Guidage de l'utilisation des syntaxes disponibles pour la remontée des résultats des tests de dépistage du SARS-CoV-2 vers SI-DEP » V0.14)

- Nomenclature NEXTSTRAIN disponible sur le site de l'organisme :
- https://nextstrain.org/ blog/2021 01 06 updated SARS-CoV-2 clade naming

- https://nextstrain.org/groups/neherlab/ncov/ france

#### **X. - ACCOMPAGNEMENT**

Pour l'utilisation des champs JOKER 2 et JOKER 3, l'éditeur de votre système d'information de laboratoire est votre interlocuteur privilégié.

Il a été destinataire de toute la documentation technique permettant de rendre votre système compatible avec les modifications liées à SI-DEP III et à ce nouvel usage "variants".

N'hésitez pas à le contacter pour connaître votre situation mise en œuvre depuis le 25 janvier 2021.